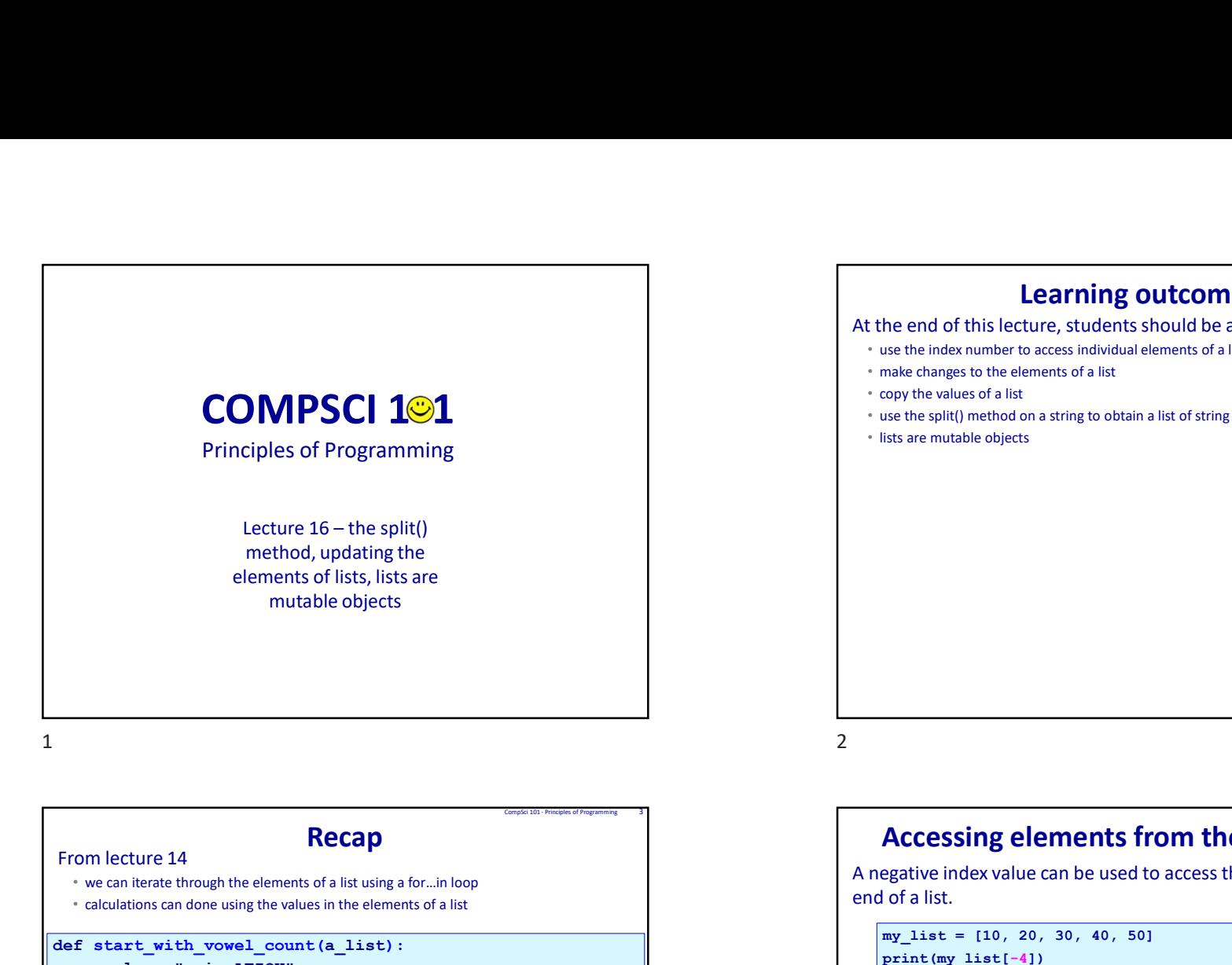

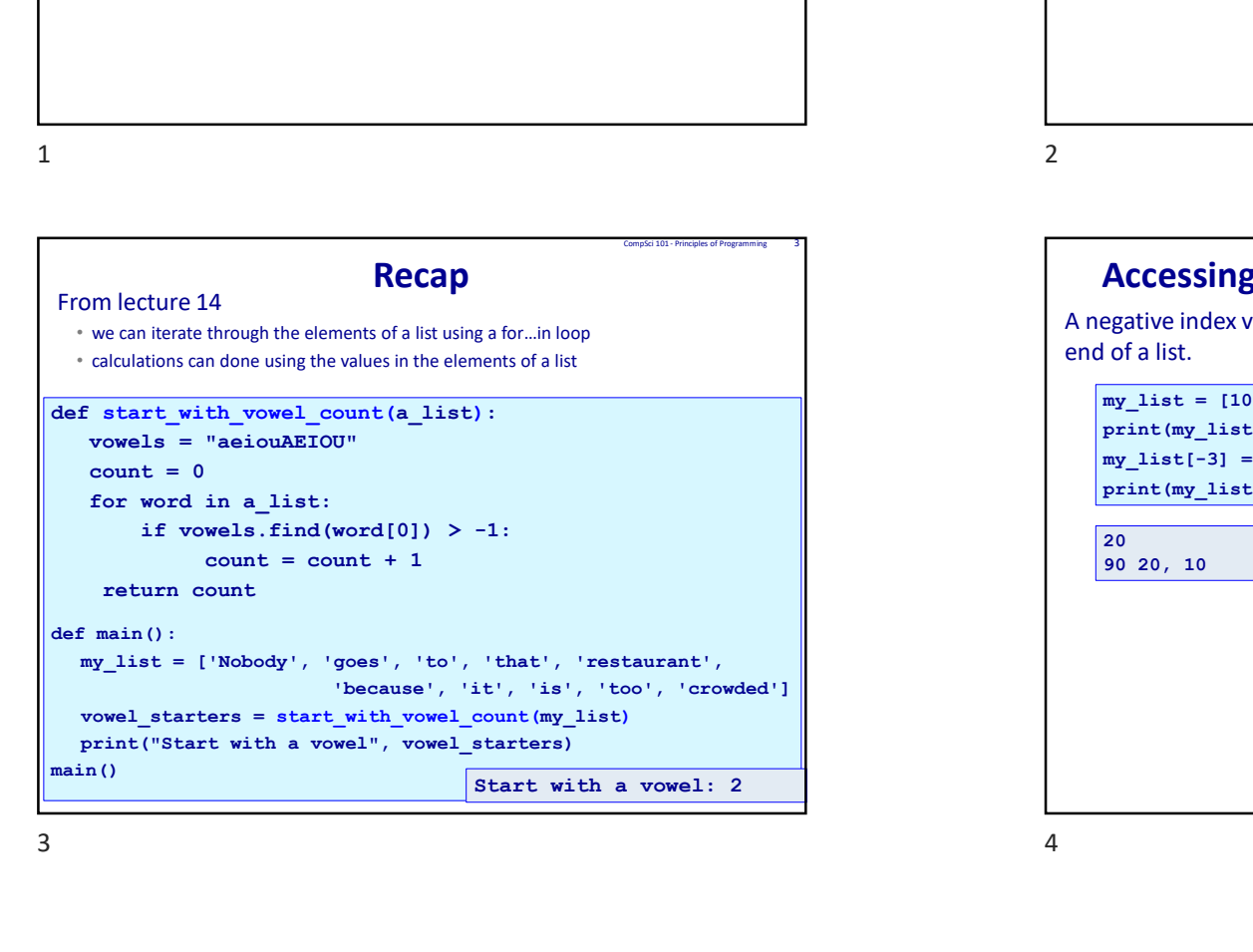

## At the end of this lecture, students should be able to: Complet 101 - Principles of Programming 2<br>
Complet 101 - Principles of Programming 2<br>
ture, students should be able to:<br>
to access individual elements of a list<br>
t<br>
to a a string to obtain a list of string objects

- use the index number to access individual elements of a list
- make changes to the elements of a list
- copy the values of a list
- use the split() method on a string to obtain a list of string objects
- lists are mutable objects

## Accessing elements from the end of a list

A negative index value can be used to access the elements from the end of a list. Company of a list<br>
of a list<br>
ents from the

print(my\_list[-4])  $my$  list[-3] = my\_list[-1] + my\_list[-2] print(my\_list[-3], my\_list[1], my\_list[-5])

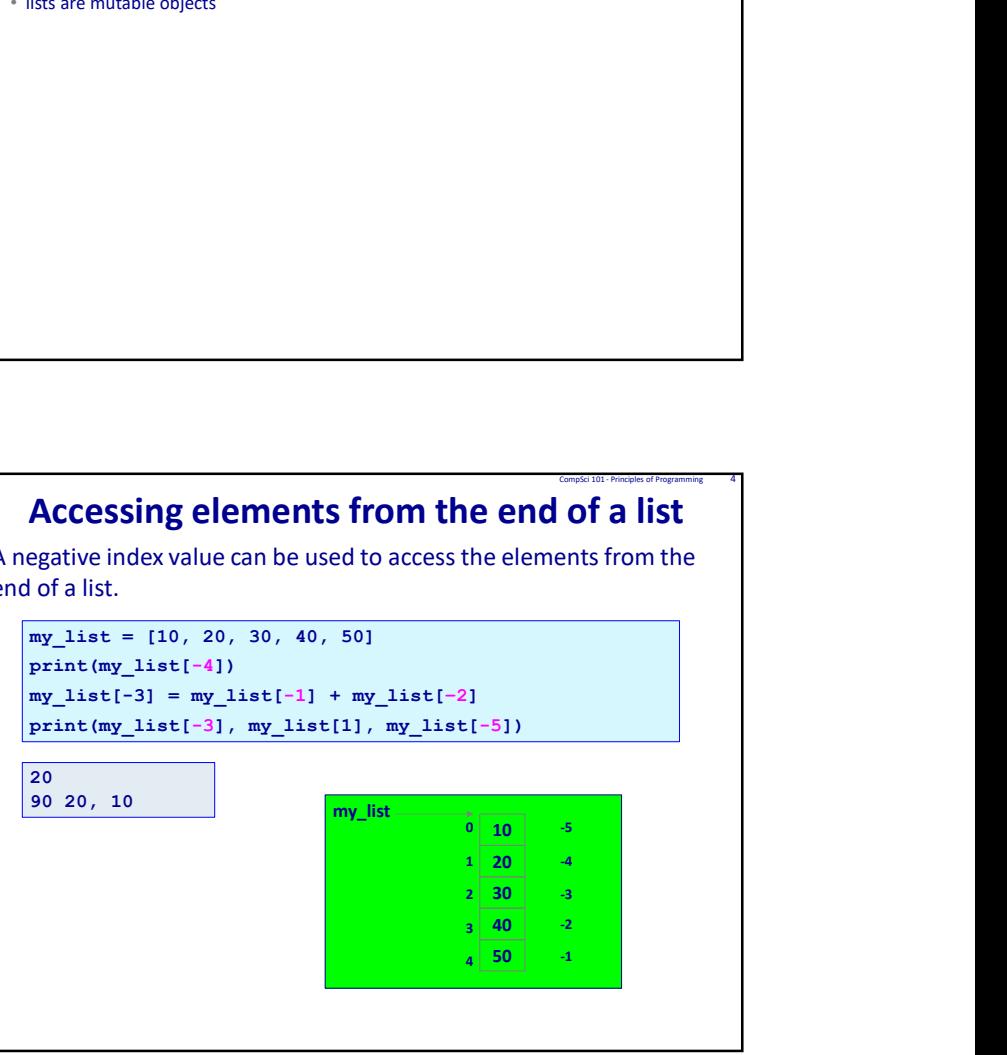

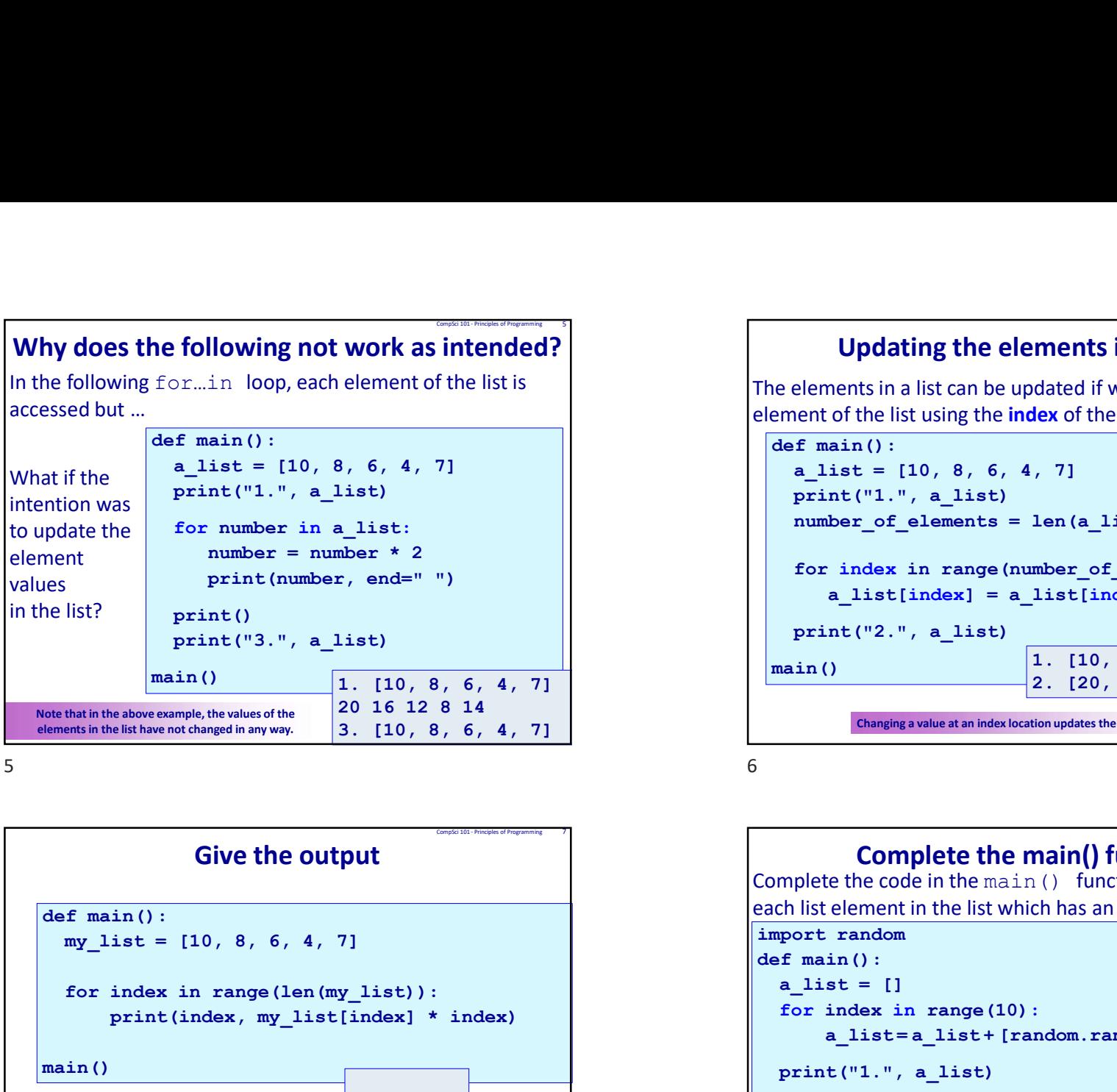

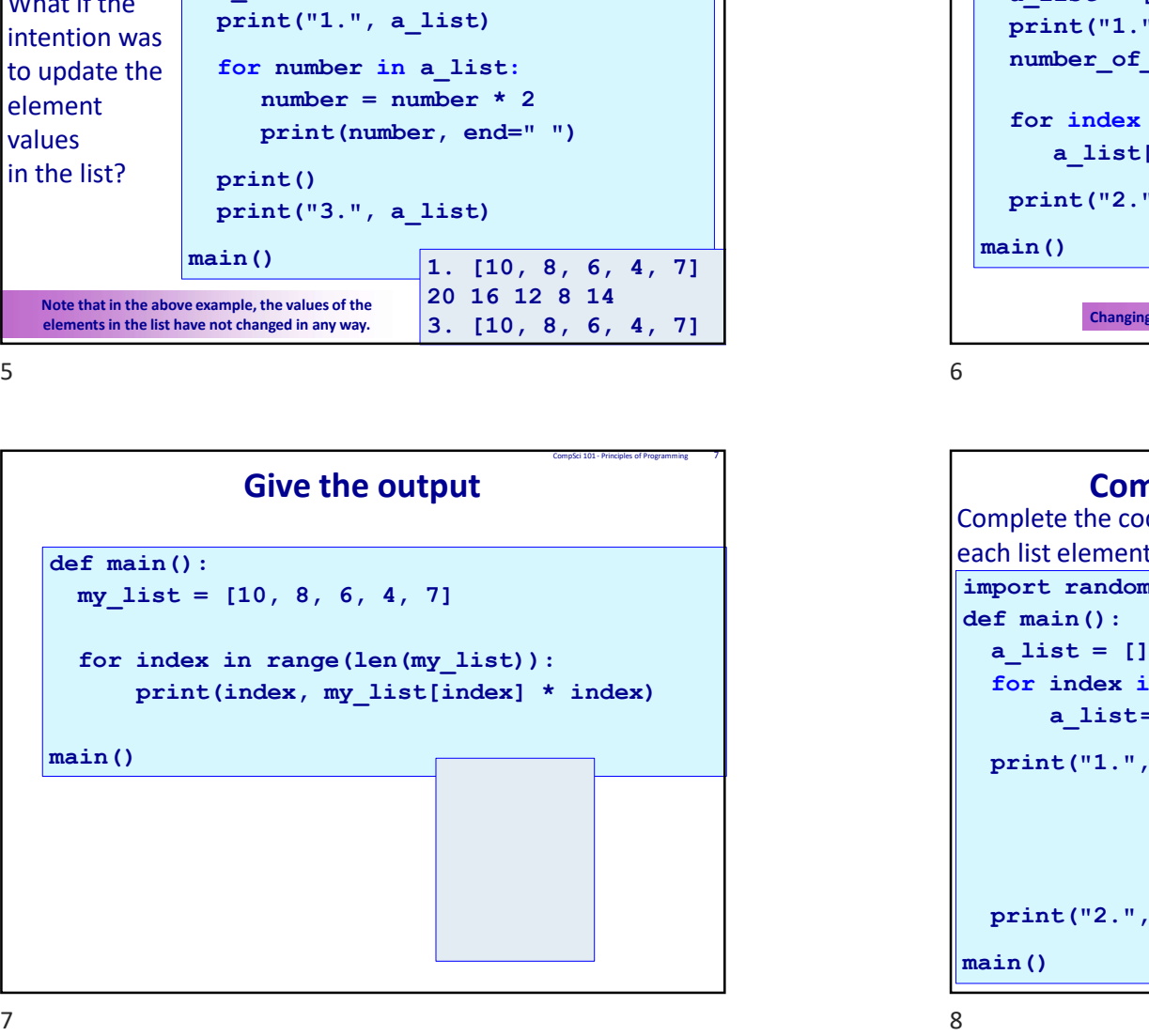

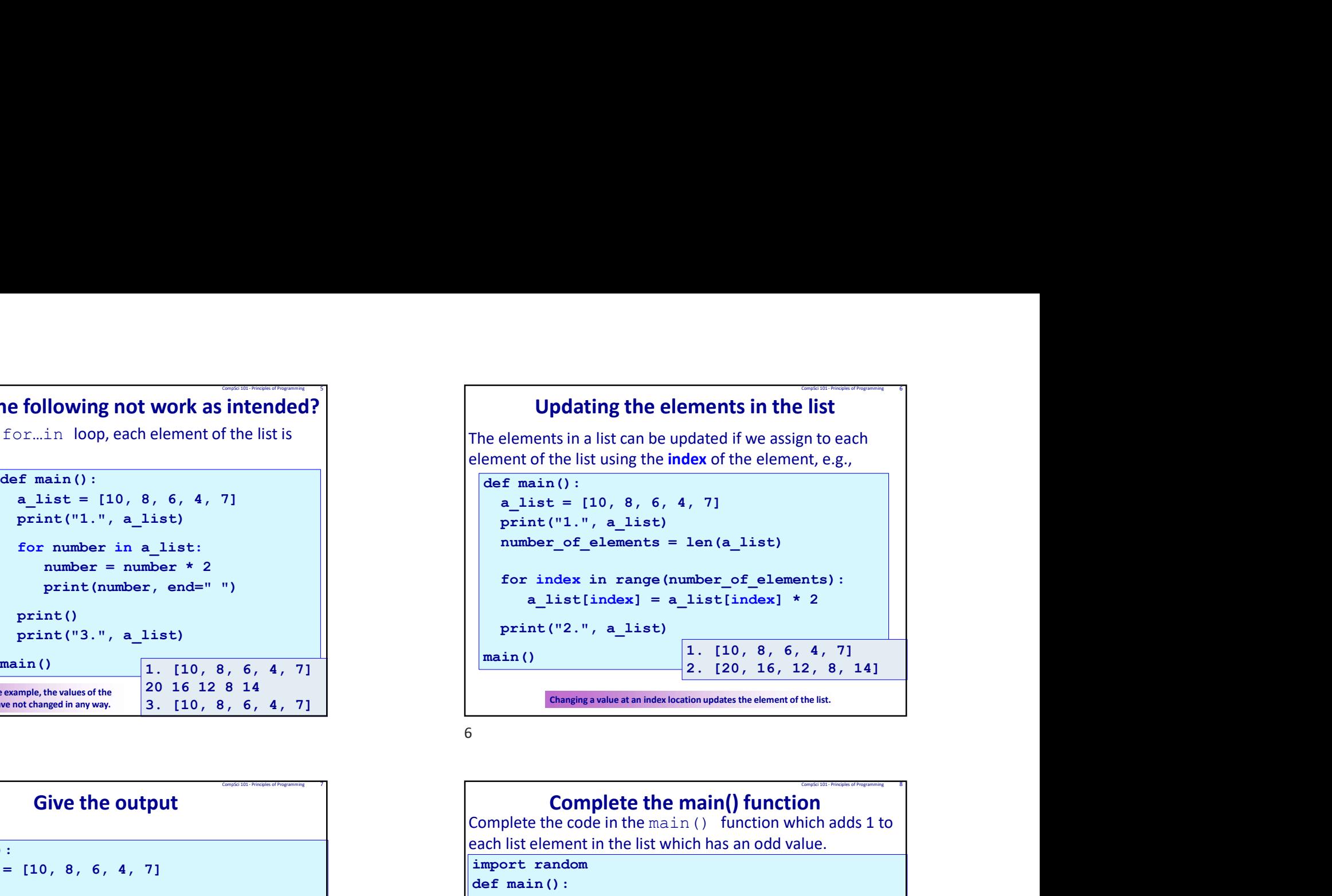

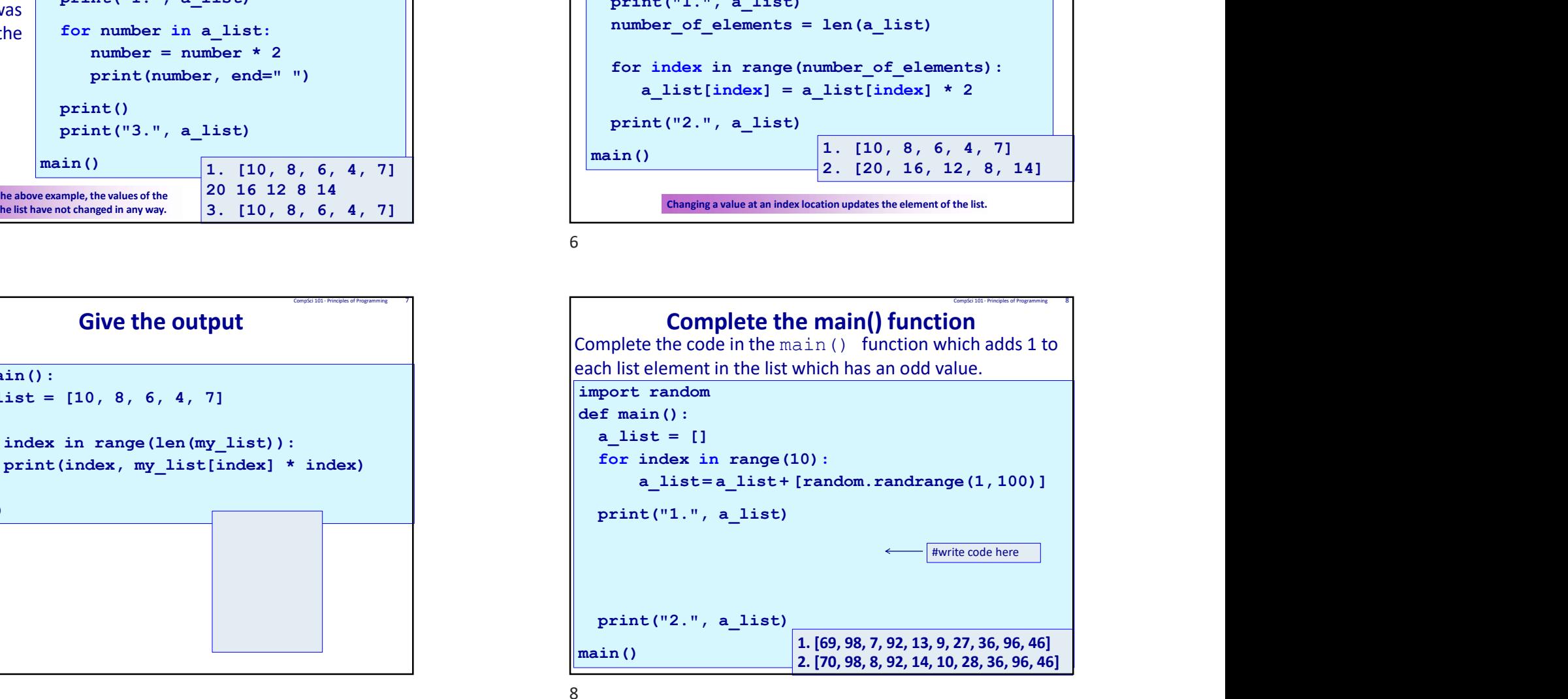

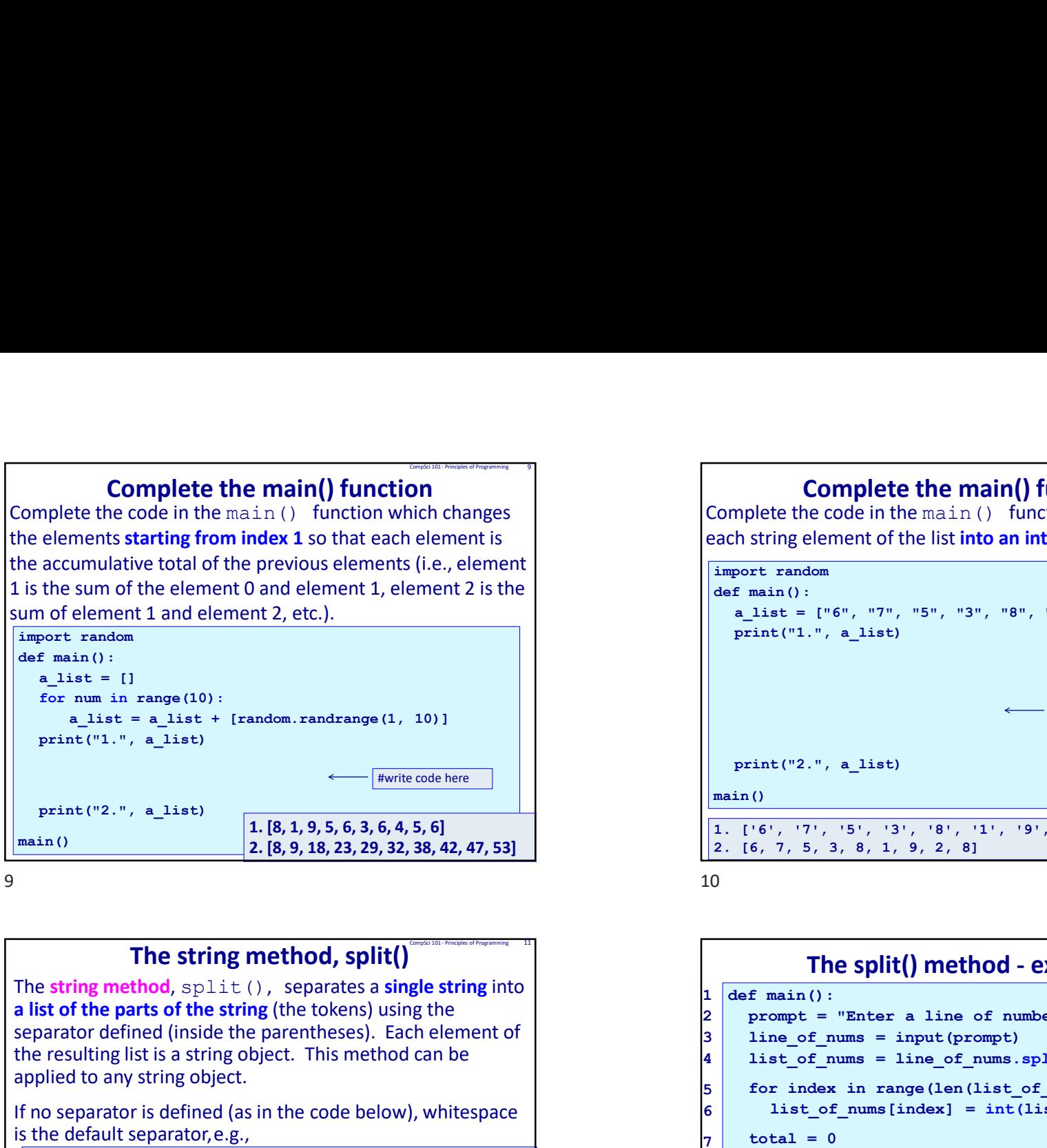

print("2.", a\_list) main()  $2. [8, 9, 18, 23, 29, 32, 38, 42, 47, 53]$ 1. [8, 1, 9, 5, 6, 3, 6, 4, 5, 6] #write code here

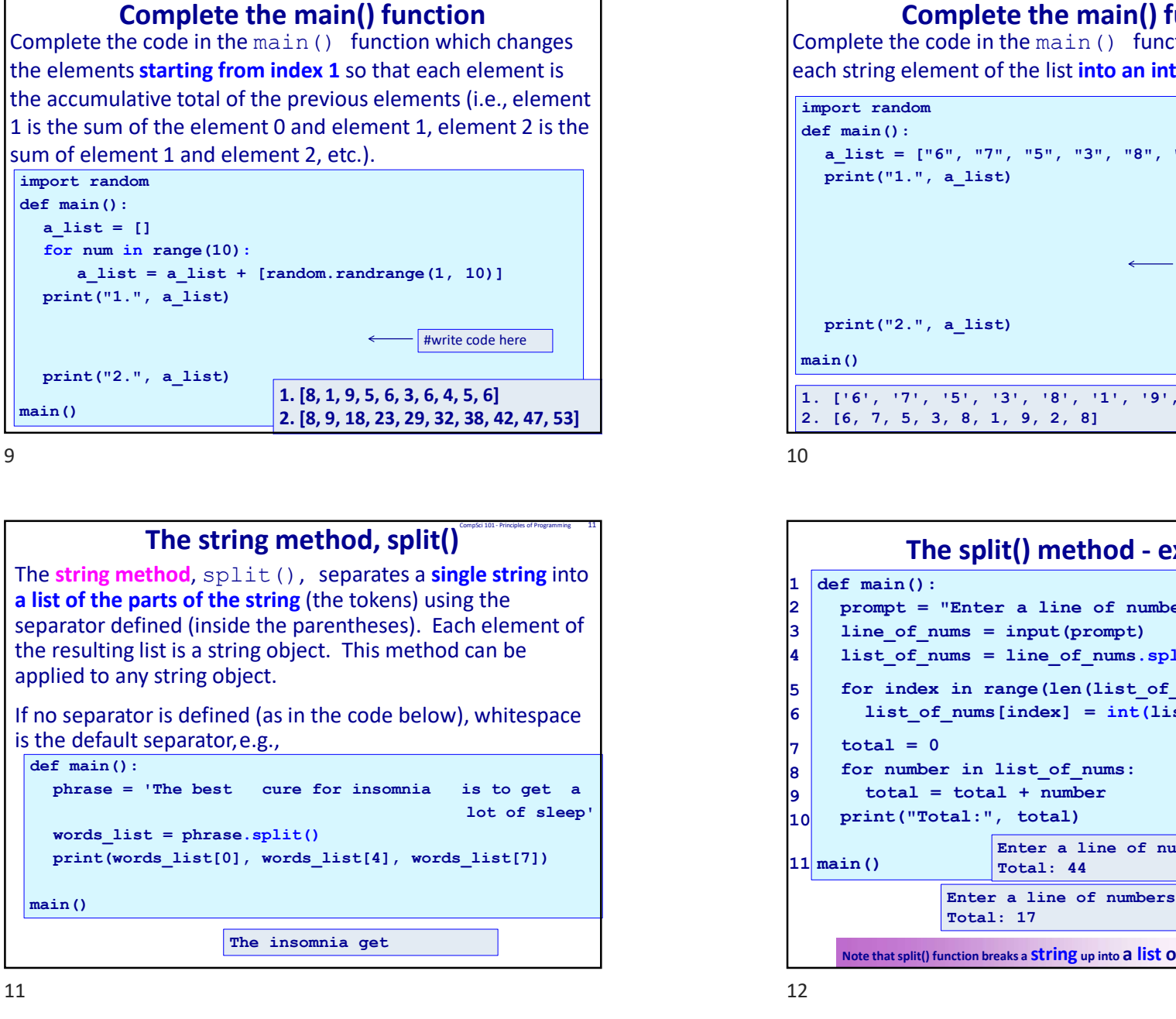

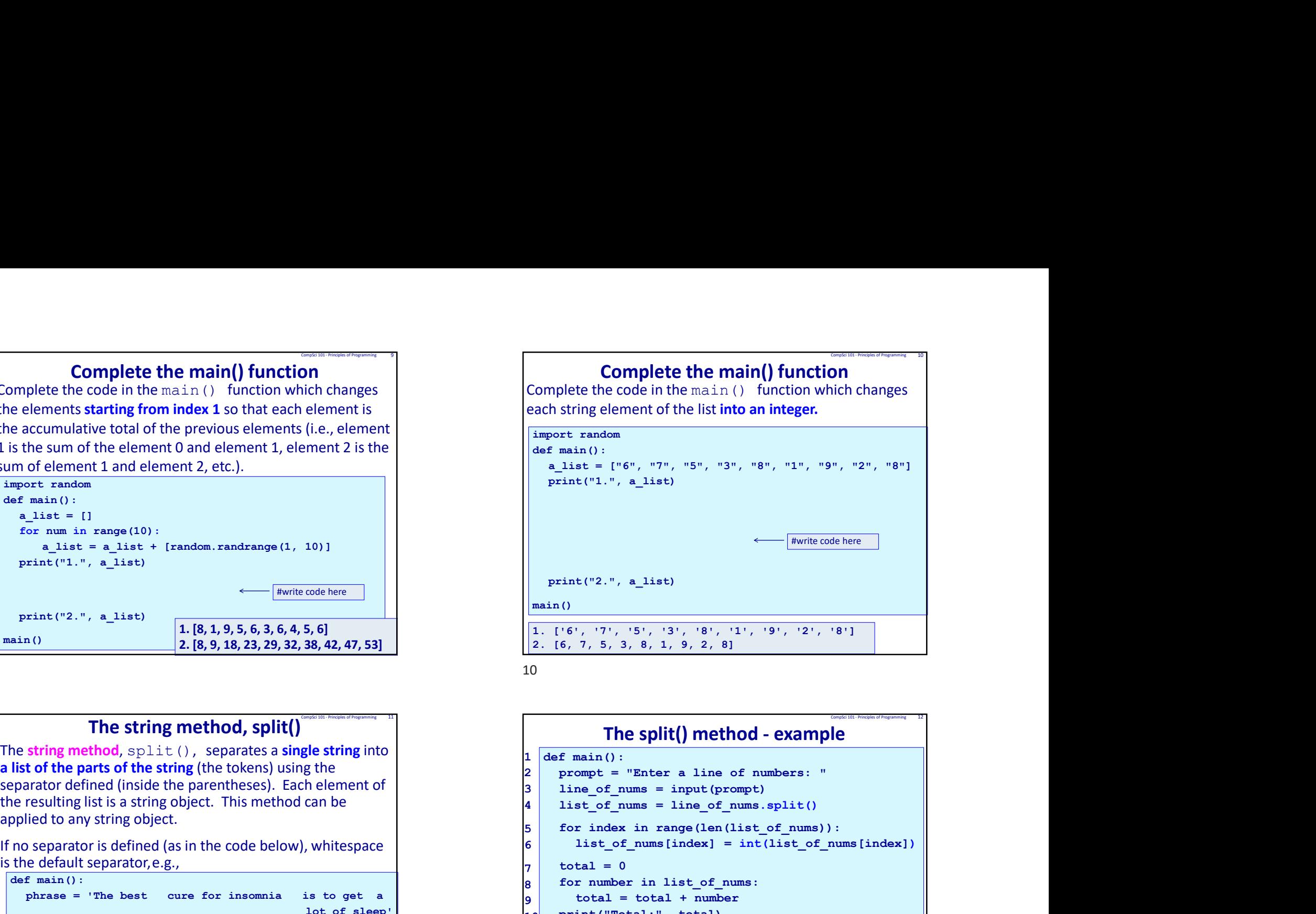

 $9 \t\t 10$ 

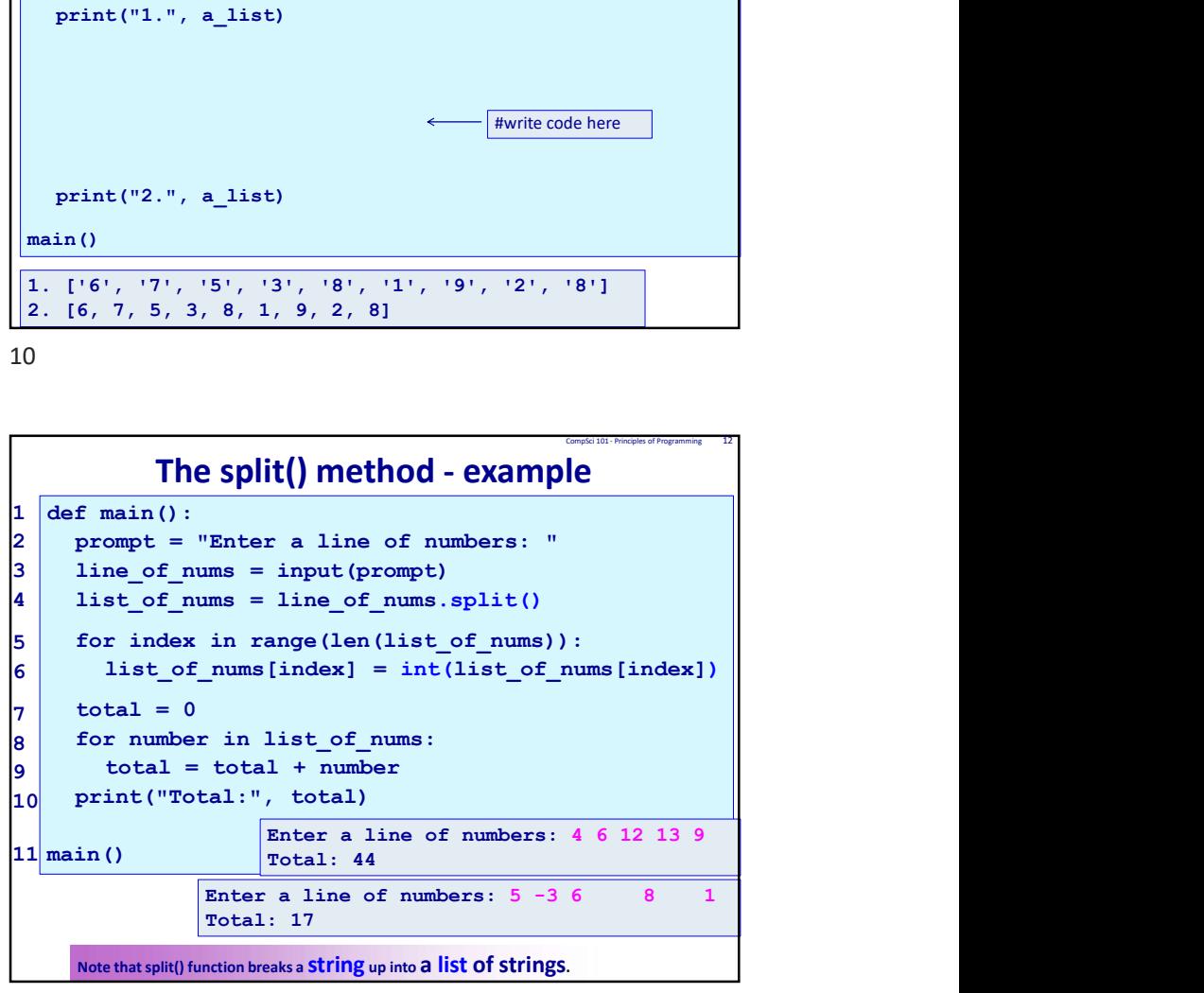

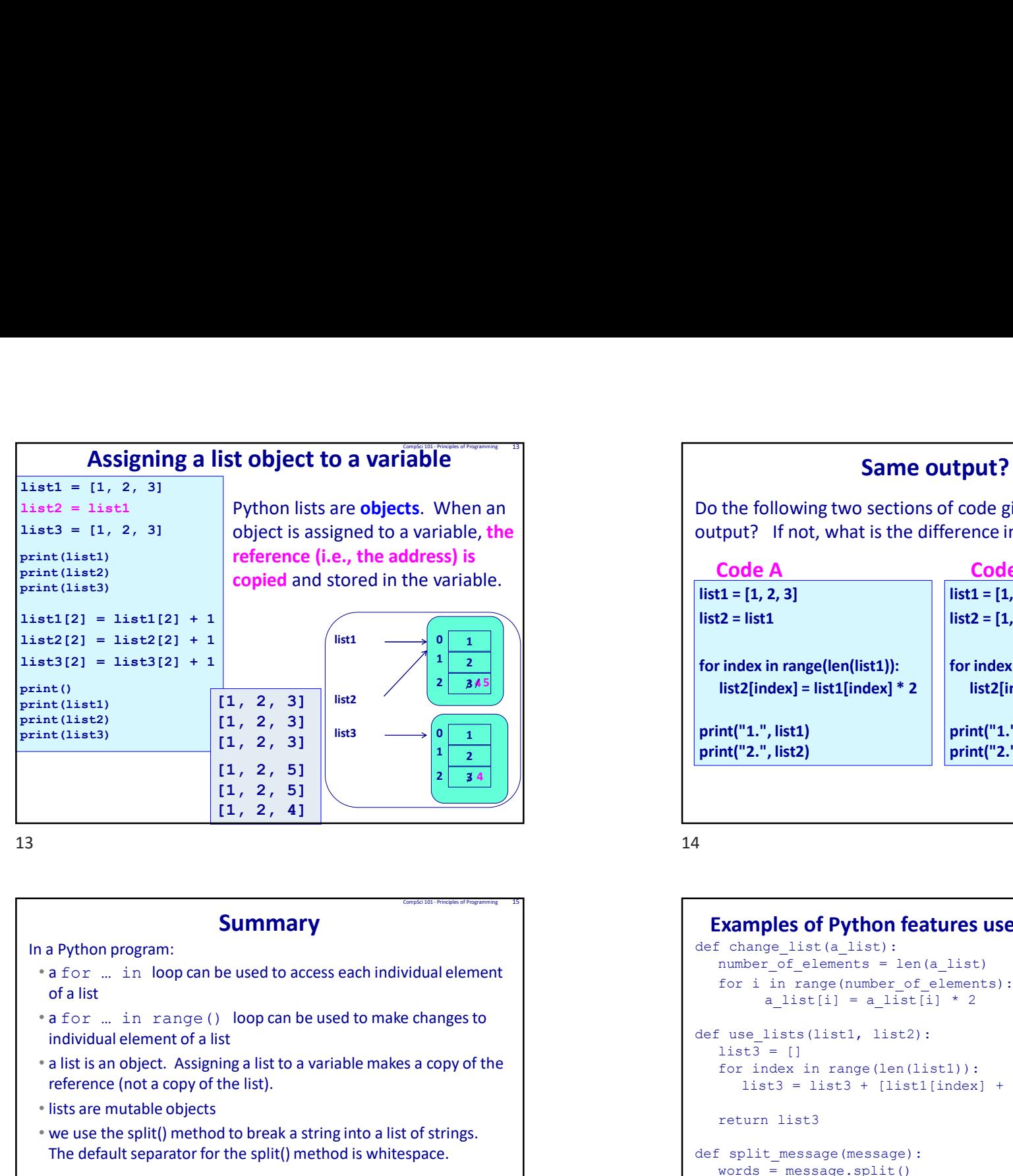

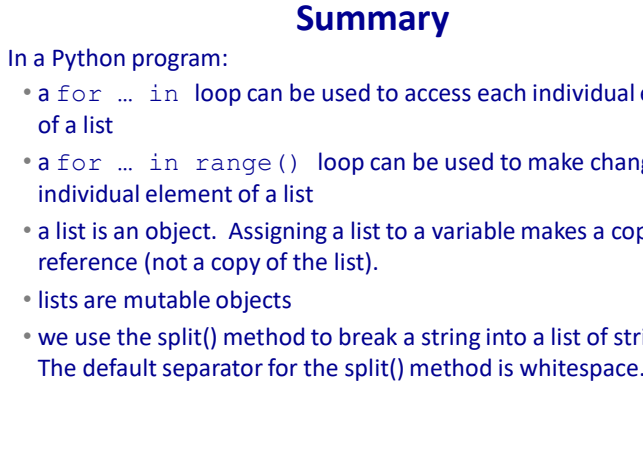

## • a list is an object. Assigning a list to a variable makes a copy of the reference (not a copy of the list).

• lists are mutable objects

of a list

• we use the split() method to break a string into a list of strings. The default separator for the split() method is whitespace.

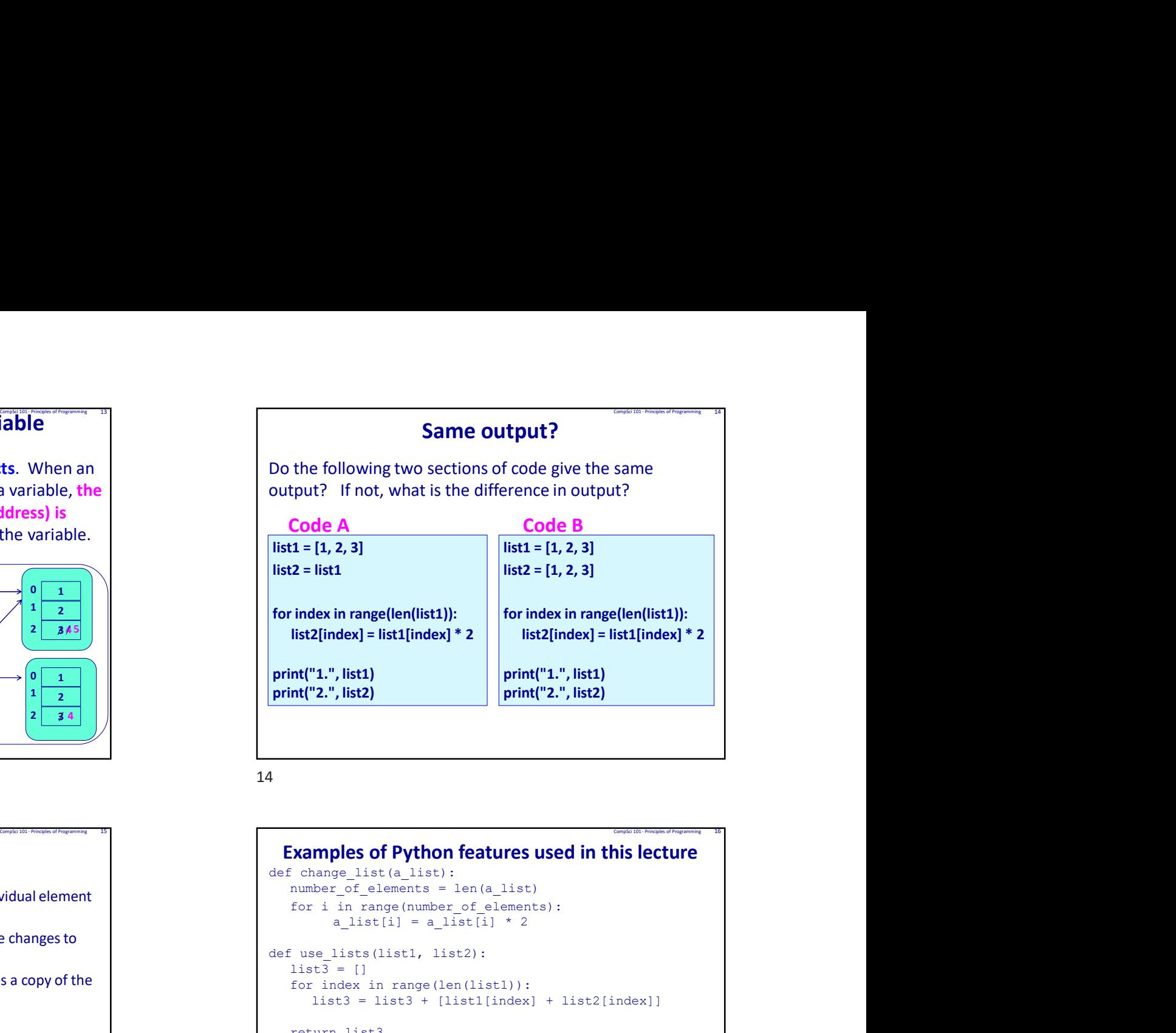

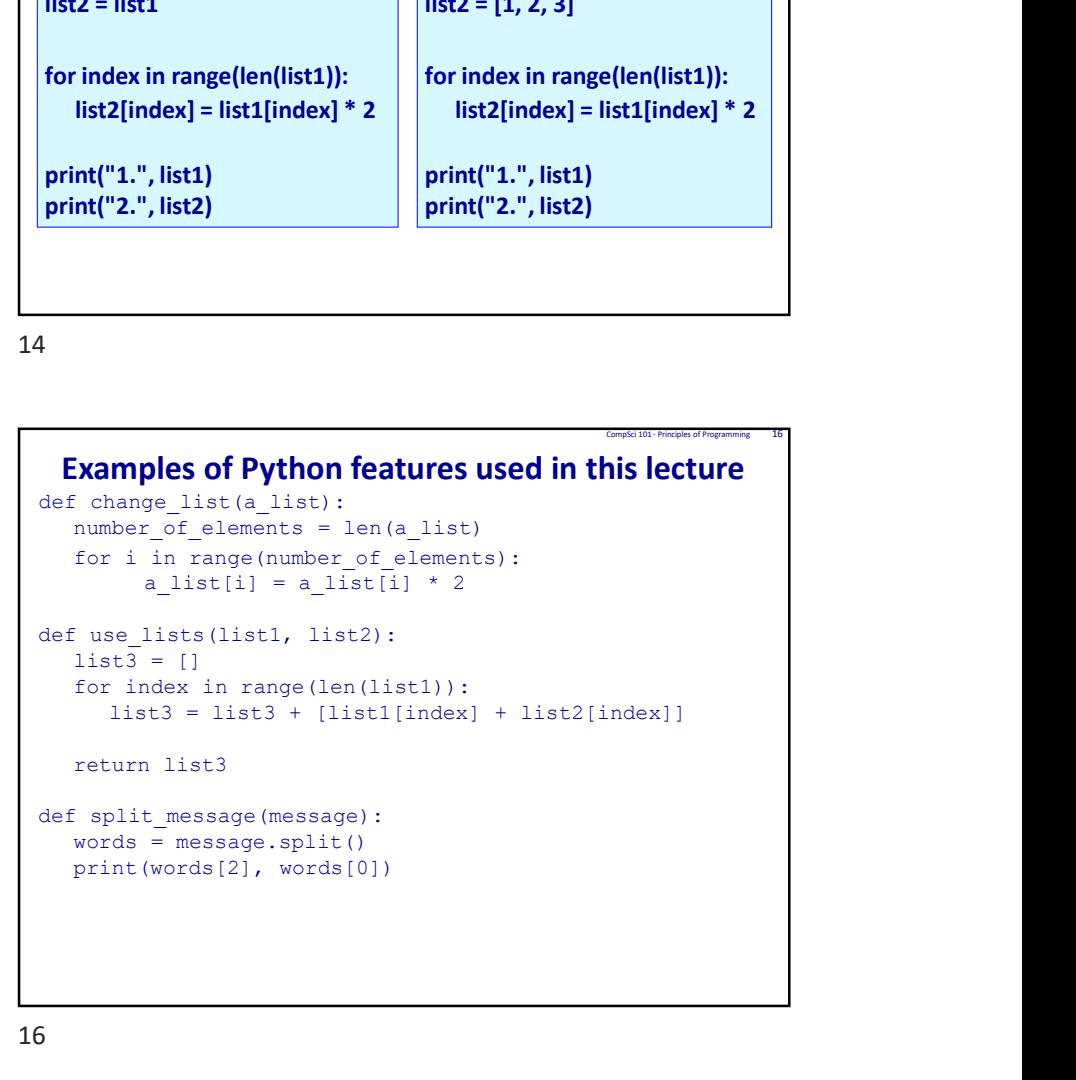